# UNIVERSIDADE TECNOLÓGICA FERERAL DO PARANÁ PROGRAMA DE PÓS-GRADUAÇÃO EM ENSINO DE CIÊNCIAS HUMANAS, SOCIAIS E DA NATUREZA

GRACILIANO DA SILVA SANTOS

# **SIMULADOR CONTÁBIL** *TELOS*

PRODUTO EDUCACIONAL

LONDRINA 2019

## GRACILIANO DA SILVA SANTOS

## **SIMULADOR CONTÁBIL** *TELOS*

Produto Educacional desenvolvido e aplicado como requisito parcial para obtenção do título de Mestre em Ensino, do Programa de Pós-Graduação *Stricto Senso* em Ensino de Ciências Humanas, de Ciências Sociais e de Ciências da Ciências da Natureza (Mestrado Profissional), da Universidade Tecnológica Federal do Paraná, Câmpus Londrina, Paraná. (Apêndice da disssertação: Aprendizagem e Integração Curricular em um Curso Técnico em Contabilidade por meio do *Telos*).

Orientador: Prof. Dr. David da Silva Pereira.

## **TERMO DE LICENCIAMENTO**

Este Produto Educacional estão licenciados sob uma Licença Creative Commons *atribuição uso não-comercial/compartilhamento sob a mesma licença 4.0 Brasil*. Para ver uma cópia desta licença, visite o endereço http://creativecommons.org/licenses/by-nc-sa/4.0/ ou envie uma carta para Creative Commons, 171 Second Street, Suite 300, San Francisco, Califórnia 94105,USA.

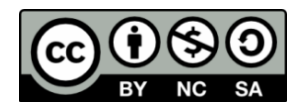

# **LISTA DE ILUSTRAÇÕES**

## **LISTA DE IMAGENS**

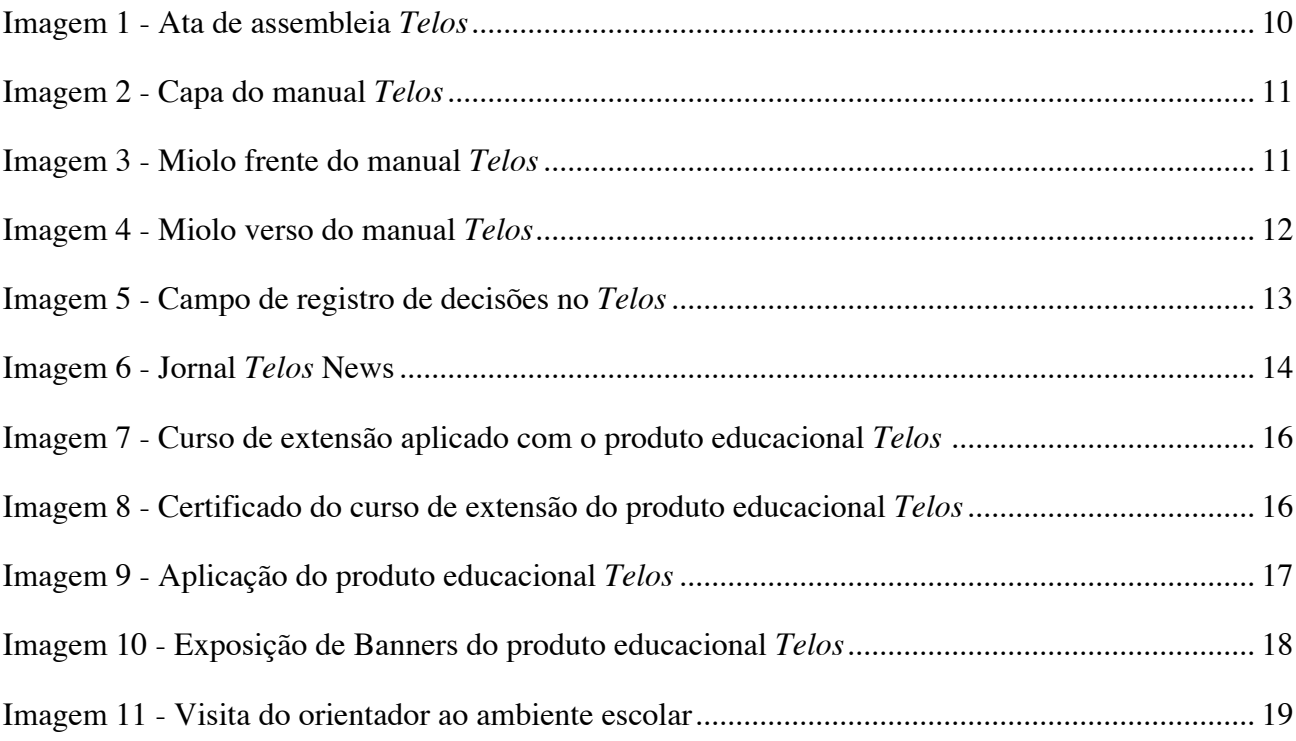

## **LISTA DE QUADROS**

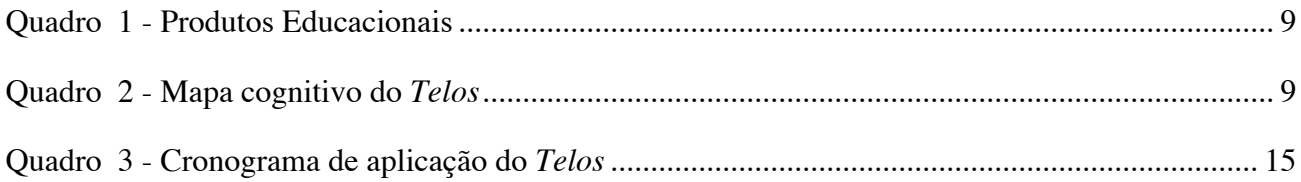

## **SUMÁRIO**

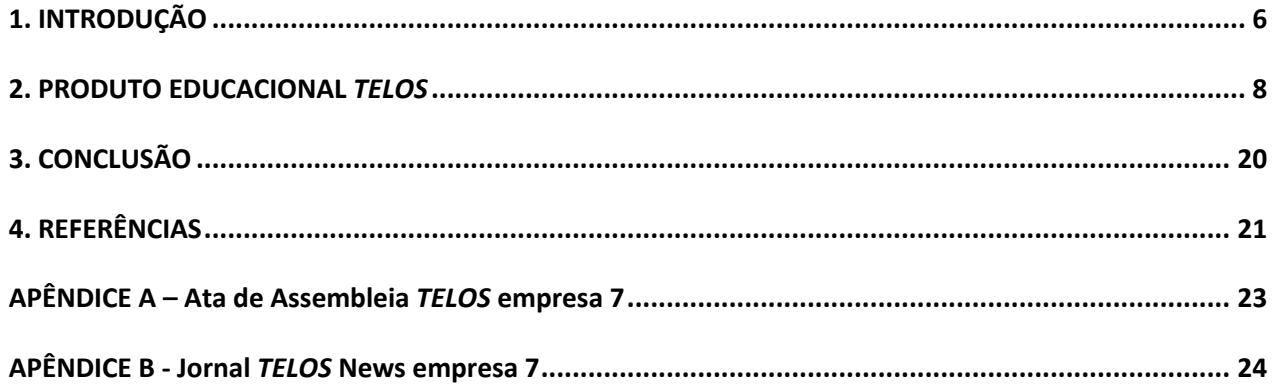

## **1. INTRODUÇÃO**

O professor-investigador tem como intuito, apresentar a contribuição de sua trajetória profissional-acadêmica até a presente data para construção do produto educacional. Foi elaborado de forma circunstanciada as condições, situações e contingências que ajude na compreensão dos elementos correlacionados entre a dissertação, o professor-investigador e o produto tecnológico para a autonomia no ensino aprendizagem em contabilidade, na obtenção do grau de Mestre em Ensino. Além, de considerar este memorial um instrumento confessional das possibilidades de concretizar seu anseio de cumprir mais um passo de sua vida, na situação de professor-investigador.

A primeira graduação, ocorreu no curso de Ciências Contábeis na Faculdades Gammon de Ensino (FUNGE), em Paraguaçu Paulista, estado de São Paulo, que se concretizou no ano de 2004. Na época, aprovado em primeiro lugar em janeiro de 2001 no vestibular para o curso de bacharel em ciências contábeis, possuía dois desafios ao ingressar a graduação: criar oportunidades profissionais para atuar na área acadêmica e não acadêmica em ciências contábeis.

Sobre a atuação como bacharel em ciências contábeis, foi consolidada após finalizar sua graduação, entretanto, a atuação como licenciado foi necessário desenvolver formações especificas para atuação como licenciado, que veio a se concretizar anos após a sua graduação. Sua primeira pesquisa cientifica na graduação foi apresentada sobre o tema "Cooperativa de Trabalho como forma de Redução de Encargos Trabalhistas e Previdenciários", orientado pelo Esp. Paulo Marques Machado Garcia. Na época ainda atuava como office boy de uma drogaria na cidade de Paraguaçu Paulista, Estado de São Paulo.

Em janeiro de 2006, o professor-investigador ingressou em sua primeira pós-graduação latusensu em Administração Financeira Contábil e Controladoria. O curso foi ofertado pelo Instituto Brasileiro de Pós-Graduação e Educação Continuada (INBRAPEC), com sua conclusão no ano de 2007. Os excelentes contatos com a equipe de professores incentivaram e permitiram aprofundar e aplicar seus conhecimentos.

Isso resultou na elaboração da segunda pesquisa cientifica intitulada "Uma Análise da Questão Tributária Federal Brasileira e a sua Implicação na busca do Déficit Nominal Zero", com a orientação do Prof. Dr. Reinaldo Campanatti Pereira. Se cumpria aqui o segundo objetivo traçado ainda na graduação, e ao concluir a pós-graduação abre-se caminhos para iniciar a careira docente em contabilidade, atendendo o rigor acadêmico que exige conhecimentos aprimorando na área da ciências sociais aplicadas, entretanto, se cria um novo alvo que identifica necessidade de aprofundar conhecimentos que envolvam a área do ensino na ciências sociais aplicadas.

O início de sua atividade profissional docente, ocorreu em outubro de 2010 com o ingresso no curso Superior em Recursos Humanos na Universidade Paulista – UNIP, campus Assis/SP, com aulas ministradas no eixo na gestão e negócios. O professor-investigador com aproximadamente 9 anos de experiência no ensino superior, atualmente com disciplinas no eixo gestão e negócios, lecionar no curso de estética e cosmética e já ensinou nos cursos de ciências contábeis, administração, recursos humanos e ciência da computação.

Em 1° de agosto de 2012, conforme o Diário Oficial São Paulo no caderno do Poder Executivo, seção II, pagina 62, foi aprovado em processo seletivo para exercer a função de Professor I, por prazo determinado de dois anos, na Escola Técnica Estadual (ETEC) Pedro D'Arcádia Neto, em Assis.

Sua aprovação em concurso publico ocorreu em 1º de maio de 2014. Classificou se em primeiro lugar entre os candidatos graduados no edital nº 092/03/2014, processo nº 403/2014, na ETEC Paulo Guerreiro Franco, em Vera Cruz, estado de São Paulo, entretanto, a classificação final os candidatos licenciados tem preferência sobre os candidatos graduados, e o professo-investigador não assumiu o concurso no componente Cálculos Financeiros.

Em 21° de maio de 2014, foi aprovado em 1º lugar concurso público para professor do Centro Paula Souza, no edital nº 081/01/2014, processo nº 2461/2014 no componente curricular Gestão da Produção e Materiais para a ETEC Professor Luiz Pires Barbosa, em Cândido Mota.

No dia 11° de junho de 2014, preencheu o emprego público permanente de Professor I, criado nos termos da alínea "b", inciso II do artigo 39 da Lei Complementar 1.044, de 13, publicada no D.O. de 14-05-2008, do Sub-quadro de Empregos Públicos Permanentes Docentes (SQEP-PD), enquadrado na referência "P-1" da carreira de docentes das ETEC´s, de que trata o Anexo II, a que se refere o inciso II do artigo 1º da Lei Complementar 1.148, de 15, publicada no D.O. de 16-09- 2011, que alterou a Lei Complementar 1.044/2008, pertencente à Escola Técnica Estadual Professor Luiz Pires Barbosa, em Cândido Mota, ficando dispensado da função de Professor I, do processo seletivo da ETEC Pedro D'Arcádia Neto, em Assis/SP.

Cumpre se em 2017 a proposta de segunda pós-graduação latu sensu no curso Especialização em Formação em Educação a Distância, conforme objetivo traçado após a primeira pós-graduação, em desenvolver atividades pedagógicas que aproximem a contabilidade com o ensino nas Ciências Sociais. Com carga horária de 350h resultou na terceira pesquisa cientifica intitulada "O Panorama das Políticas Públicas em EaD na Metamorfose de Informações Educacionais em Ferramentas de Marketing", orientada pela Ms. Daniela Menezes Brandão.

Com uma perspectiva de inovar o foco do ensino e aprendizado no eixo de gestão e negócios, após três anos consecutivos pleiteando o mestrado profissional na UTFPR, foi aprovado em 3º lugar no edital nº. 06/2017 do Programa de Pós-Graduação em Ensino de Ciências Humanas, Sociais e da Natureza (PPGEN) que constitui um Mestrado Profissional em Ensino. O edital nº. 06/2017 diz que:

> O perfil esperado do aluno é o de um profissional com conhecimento sobre ensino, com habilidade para atuar e interagir em diferentes instituições e em diferentes modalidades, além de gerar pesquisas cujos resultados possam servir para melhorar a qualidade do ensino e aprendizagem nas áreas correlatas ao Programa. (BRASIL, 2017, p. 1).

Esta breve elaboração da trajetória profissional-acadêmica do professor-investigador é de extrema importância para o produto educacional Telos, que resume 19 anos de estudos na Ciências Contábeis e no Ensino. Nasce a proposta de estudos e investigações com o intuito de contribuir para a melhoria da qualidade do Ensino em Contabilidade no país ao busca harmonia de teóricos e experiência do professor-investigados com sua trajetória acadêmica-cientifica sob a orientação do Prof. Dr. David da Silva Pereira, ao apresentar avanços nos fundamentos e metodologias do desenvolvimento de ensino de Ciências Sociais para a Ciências Sociais Aplicadas em Contabilidade.

#### **2. PRODUTO EDUCACIONAL** *TELOS*

A autonomia produz mudanças no ser humano. Sem a aplicação prática do conhecimento ao dia a dia do aluno, a modificabilidade não ocorre por meio da autonomia, mas por outras formas. A escolha do nome *Telos* para o produto educacional, se dá por utilizar princípios na sua construção norteados pela ensino-aprendizagem e autonomia. A palavra *Telos* é um substantivo masculino na língua portuguesa, mas que possui origem na Grécia antiga com significado de finalidade e fim. Foi especialmente importante na filosofia de Aristóteles, que entendia que todas as coisas tinham uma finalidade natural, plausível e adequado na ética.

O produto educacional *Telos* consiste em uma integração curricular, utilizando-se simulações, jogo educacional, sequência didática, manuais e curso, abrangendo as cinco modalidades da normativa nº. 06 de 24.nov. 2015, em um único produto, inicialmente voltado ao curso técnico em Contabilidade. O objetivo do produto educacional *Telos* é promover a autonomia do aluno em sala de aula, com uma proposta prática e que auxilie no processo de aprendizagem.

Conforme a instrução normativa nº. 06 de 24 de novembro de 2015 do Programa de Pós-Graduação em Ensino de Ciências Humanas, Sociais e da Natureza (PPGEN) da Universidade Tecnológica Federal do Paraná (UTFPR), classifica-se produto educacional como:

| <b>PRODUTO</b><br><b>EDUCACIONAL</b> | <b>CLASSIFICAÇÃO</b>                                                                                                    |  |
|--------------------------------------|----------------------------------------------------------------------------------------------------|--|
| Mídias educacionais                  | Vídeos, simulações, animações, vídeo-aulas, experimentos virtuais, áudios, objetos de<br>aprendizagem, aplicativos de modelagem, aplicativos de aquisição e análise de dados,<br>ambientes de aprendizagem, páginas de internet e blogs, jogos educacionais; Protótipos<br>educacionais e materiais para atividades experimentais. |  |
| Propostas de ensino                  | Sugestões de experimentos e outras atividades práticas, sequências didáticas, propostas de<br>intervenção, roteiros de oficinas.                                                                                                    |  |
| Material textual                     | Manuais, guias, textos de apoio, artigos em revistas técnicas ou de divulgação, livros didáticos<br>e paradidáticos, histórias em quadrinhos e similares.                                                                                                    |  |
| Materiais interativos                | Jogos, kits e similares.                                                                                                    |  |
| Atividades de<br>extensão            | Exposições científicas, cursos, oficinas, ciclos de palestras, exposições, atividades de<br>divulgação científica.                                                                                                    |  |

**Quadro 1 - Produtos Educacionais**

**Fonte: Organização própria a partir da Instrução Normativa nº. 06.**

Ao final da aplicação do produto, pretende-se identificar melhorias significativas na capacidade de analisar variáveis contábeis e estimular a necessidade do aluno cuidar do seu próprio conhecimento, para aplicar suas habilidades práticas por meio do conhecimento teórico adquirido nos componentes curriculares e ter a competência de coordenar todos os conhecimentos para o objetivo especifico de analisar os relatórios contábeis e propor melhorias na saúde financeira, contábil e econômica do seu grupo. Inicia-se com a proposta construção do esqueleto do produto Educacional da seguinte forma:

| Definição do Produto que será vendido | Alíquota sobre Crédito de Impostos Sobre Compra |
|---------------------------------------|-------------------------------------------------|
| Preço inicial para venda do produto   | Valor da Matéria Prima                          |
| Valor do Capital Inicial              | Valores dos Investimentos em Marketing          |
| Alíquota do cheque especial           | Valores de Contratação de Funcionários          |
| Alíquota do Empréstimo Bancário       | Valores dos Investimentos em P&D                |
| Alíquota dos Impostos sobre Venda     | Valores de Investimentos em Máquinas            |
| Alíquota sobre Impostos sobre o Lucro | Valores de Investimentos em Equipamentos        |

**Quadro 2 - Mapa cognitivo do** *Telos*

**Fonte: organização própria.**

O mapa cognitivo é marcado com a construção de um mapa cognitivo, que trata de identificar na matriz quais conteúdos farão parte da estrutura do produto educacional e fará com que o aluno pense e aplique variáveis contábeis de forma autônoma.

Após definição das principais variáveis contábeis, se realiza a construção da ferramenta capaz de coletar autonomia do aluno para análise e transformação em informação.

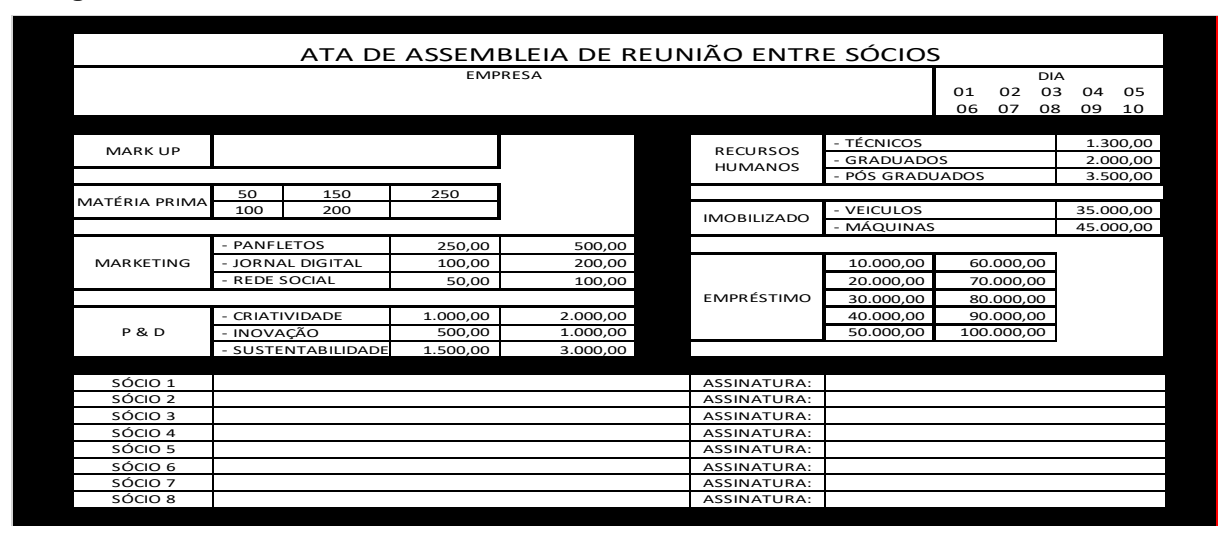

**Imagem 1 - Ata de assembleia** *Telos*

**Fonte: Organização própria.**

A ata de assembleia realiza somente a coleta de ideias e planejamento do aluno, que oferecer no processo de ensino e aprendizagem a reflexão e interação com colegas para suas decisões. É aqui que o mapa cognitivo se transforma de material de coleta de informações para alimentar o produto educacional.

As informações quantitativas apresentadas na ata de assembleia, são parametrizadas com os alunos, ou seja, na primeira reunião os alunos decidem os de investimentos em Marketing, Pesquisa e Desenvolvimento (P&D), Imobilizado, Recursos Humanos e Matéria Prima.

Como são conhecimentos consolidados da Ciências Contábeis, é oferecido ao aluno no primeiro encontro o manual *Telos*, que apresenta instruções iniciais para usar ou manusear o produto educacional *Telos*. O manual Telos se divide em capa e miolo, e possui as seguintes informações:

#### **Imagem 2 - Capa do manual** *Telos*

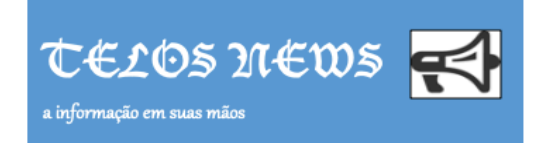

## **Manual TELOS**

II L

Créditos: Graciliano da Silva Santos Especialista em Administração Financeira Contábil e Controladoria Especialista em Educação a Distância Mestrando em Ensino - UTFPR Campus Londrina/PR e-mail: gracilianoss@gmail.com

#### **Fonte: Organização própria.**

A capa acima, foi confeccionada no tamanho de folha A4, que após a impressão a folha é dobrada ao meio se transforma em um livreto, assim podendo receber o miolo com as informações abaixo.

#### **Imagem 3 - Miolo frente do manual** *Telos*

PREPARAÇÃO PARA SIMULAÇÃO sinônimo de bom atendimento, capacidade de produção e entrega de Escolha e organize sua equipe: (Financeiro, Estoques, Custos produtos. Marketing é a arte de explorar, criar e entregar valor para Patrimonial, Recursos Humanos e Marketing); satisfazer as necessidades do mercado-alvo com lucro, Identifique as - Leia atentamente os Jornais; necessidades e desejos não realizados. Defina, meça e quantifique o - Preencha corretamente as Decisões na Ata de Assembleia; tamanho do mercado e o potencial de lucro, deixando o seu produto - Custos com mão de obra com funcionário é paga por período; mais visível ao consumidor. - Despesas com Marketing é paga por período; Investimentos em Pesquisa e Desenvolvimento (P&D), - Você poderá Investir com P&D e servirá para todas rodadas: demonstra originalidade, aplicabilidade, relevância e a viabilidade - Você poderá investir em máquinas e equipamento e servirá para econômica ao consumidor final. Aumente a qualidade do seu produto todas rodadas; deixando atrativo. O cliente gosta de novidades e tecnologia. Ofereça **DICAS** qualidade como diferencial. Calcule a quantidade de produtos vendidos:  $\ddot{\phantom{0}}$ QPV=> Vendas de Produtos Acabados Mark up (rodada Anterior) Calcule custo dos produtos/matéria prima em estoque: CRMR=> CMV Insumos QPV. · Calcule a quantidade de produtos em estoque: QPE=> Insumos + Produtos Acabados Custos de Insumos / QPV - No simulador (#DIV/0!) significa 0 (Zero) ou Nulo.

#### **Fonte: Organização própria.**

A imagem do miolo de cima e do miolo abaixo são impressos em uma única folha frente e verso, e dobrada ao meio.

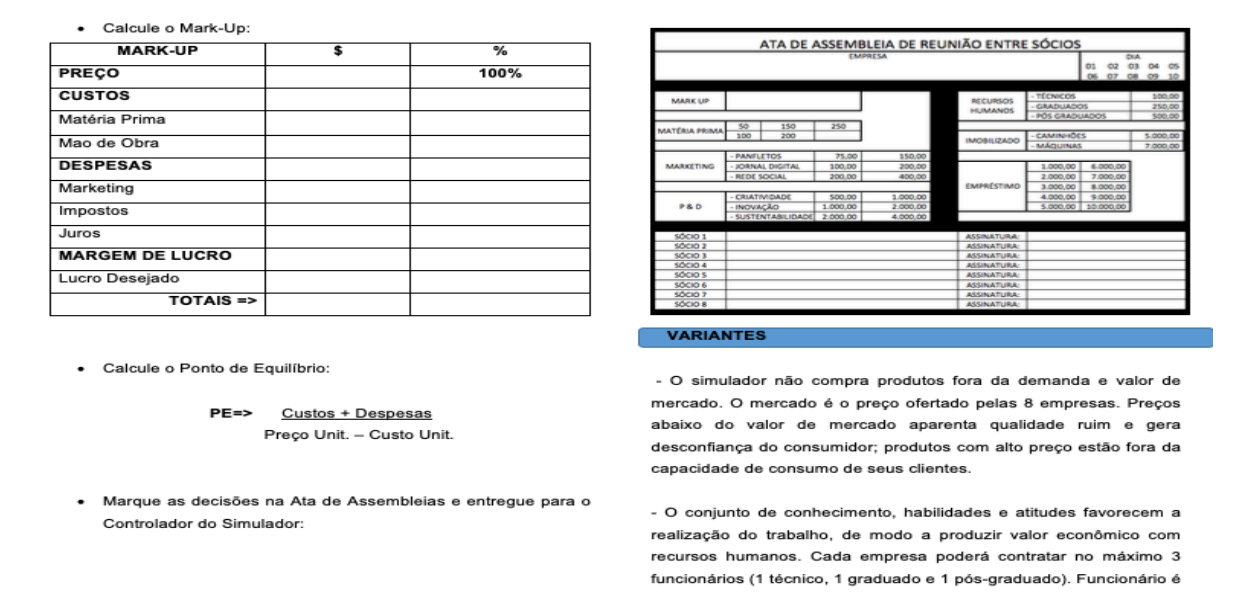

#### **Imagem 4 - Miolo verso do manual** *Telos*

**Fonte: Organização própria.**

Ao final da impressão e dobraduras está montado o manual *Telos,* com oito laudas de informações para os alunos desenvolverem seus planejamentos.

O produto educacional *Telos,* permite a participação de até oito grupos de forma simultânea. A quanto a quantidade de integrantes por grupo fica limitada a organização do professor. Para organizar todo esse mapa cognitivo, conhecimentos contábeis e os planejamentos dos alunos, foi utilizada uma ferramenta muito popular da Microsoft Office.

O *Microsoft Office Excel*® é um editor de planilhas, ou seja, folhas de cálculo, amplamente utilizada por computadores e dispositivos móveis Windows, Android ou o iOS, com sua primeira versão em 1987.

Os recursos de interface do Microsoft Office Excel permitiram o professor-investigador elaborar a tela de lançamentos das decisões dos alunos, bem como toda parametrização contábil do produto educacional *Telos*.

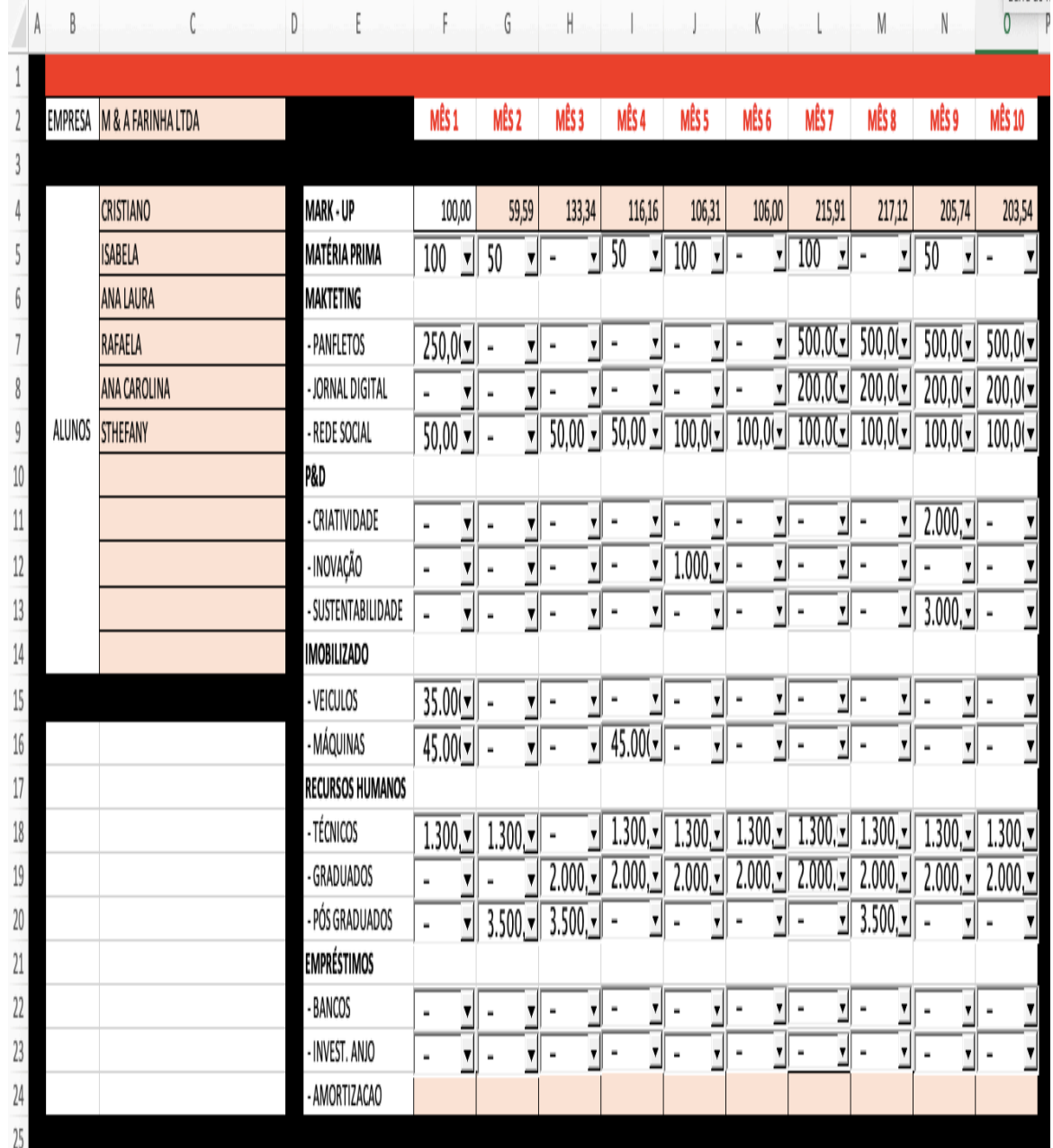

#### **Imagem 5 - Campo de registro de decisões no** *Telos*

#### **Fonte: Organização própria.**

Após os lançamentos das decisões em ata de assembleia dos alunos, o produto educacional por meio de fórmulas matemáticas que se orientam pelos conhecimentos da Ciência Contábil.

Conforme o mapa cognitivo, é gerado um jornal individual por grupo com os resultados das decisões tomadas. Esse feedback é semanal, ou seja, os alunos preenchem a ata de assembleia e na próxima semana recebem o jornal que possuía o seguinte layout:

#### **Imagem 6 - Jornal** *Telos* **News**

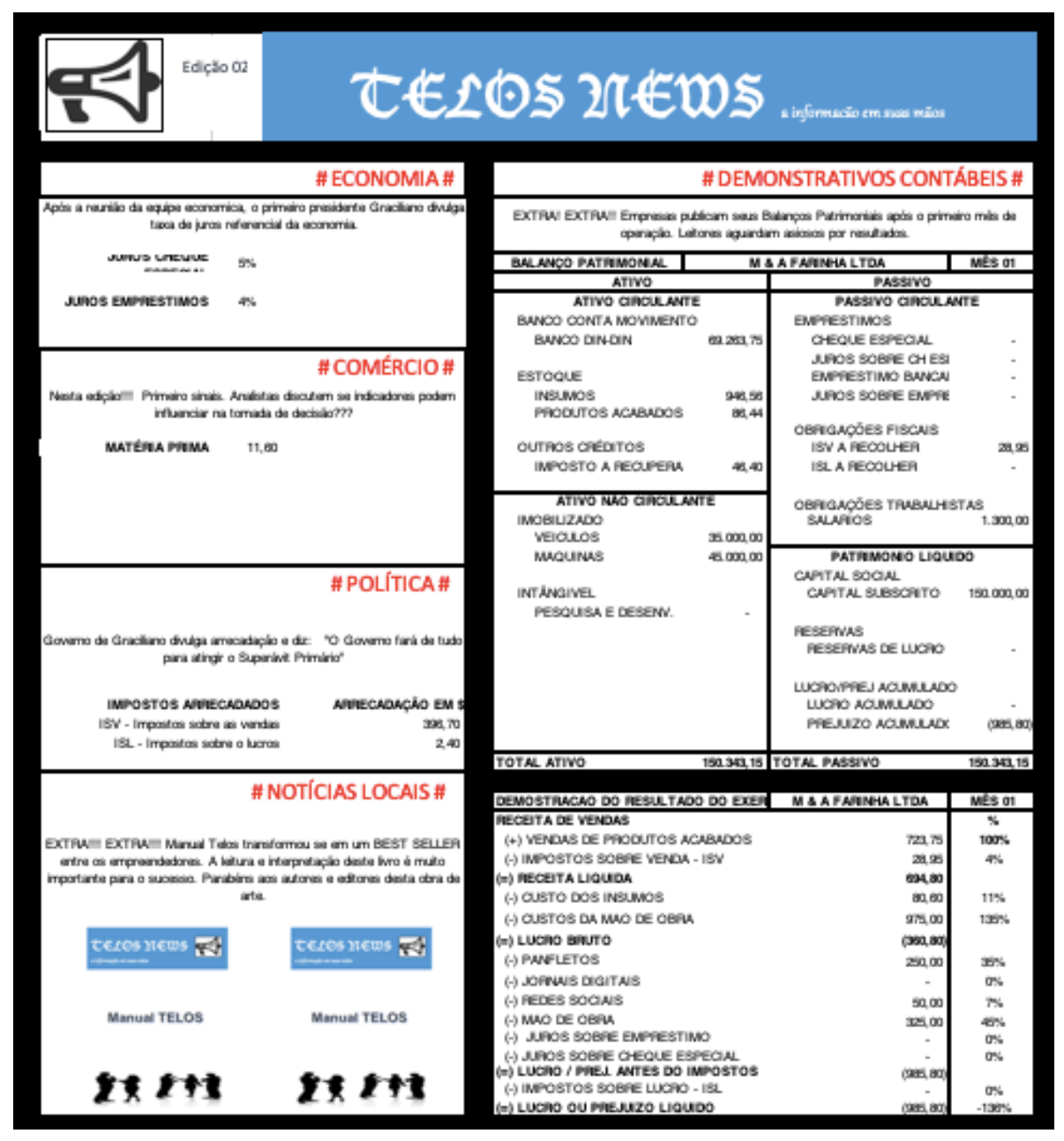

#### **Fonte: Organização própria.**

A aplicação do produto educacional *Telos,* é realizada com onze edições do Jornal *Telos*, sendo a primeira edição com a parametrização realizada junto com os alunos e as demais com informações conforme a decisão de cada grupo.

O cronograma de aplicação realizado com turma do terceiro modulo do curso técnico em Contabilidade foi realizada conforme apresentado abaixo:

**Quadro 3 - Cronograma de aplicação do** *Telos*

| <b>APLICAÇÃO</b>   | <b>DATA</b> | <b>DESCRIÇÃO</b>                                                                                         |
|--------------------|-------------|----------------------------------------------------------------------------------------------------|
|                    | 18/03/2019  | Proposta da aplicação com os alunos, com entrega do termo de<br>consentimento e livre esclarecimento     |
|                    | 25/03/2019  | Parametrização do Simulador com os alunos e entrega do jornal 1, ata de<br>assembleia 1 e o manual TELOS |
| Primeira           | 01/04/2019  | Rodada (Rod.) 1 com entrega do jornal (J) 2 e coleta de dados na Ata de<br>Assembleia (AA) 2;            |
| Segunda            | 08/04/2019  | Rod. 2 com entrega do J3 e coleta de dados na AA3                                                        |
|                    | 15/04/2019  | Atividade Escolar - não houve aplicação                                                                  |
| Terceira           | 22/04/2019  | Rod. 3 com entrega do j 4 e coleta de dados na AA 4                                                      |
| Quarta             | 29/04/2019  | Rod. 4 com entrega do j 5 e coleta de dados na AA 5                                                      |
|                    | 06/05/2019  | Atividade Escolar - não houve aplicação                                                                  |
| Quinta             | 13/05/2019  | Rod. 5 com entrega do j 6 e coleta de dados na AA 6                                                      |
| Sexta              | 20/05/2019  | Rod. 6 com entrega do j 7 e coleta de dados na AA 7                                                      |
| Sétima             | 27/05/2019  | Rod. 7 com entrega do j 8 e coleta de dados na AA 8                                                      |
| Oitava             | 03/06/2019  | Rod. 8 com entrega do j 9 e coleta de dados na AA 9                                                      |
| Nona               | 10/06/2019  | Rod. 9 com entrega do j 10 coleta de dados na AA 11                                                      |
| Décima             | 17/06/2019  | Rod. 10 com entrega do j 11 e visita do professor orientador                                             |
| Décima<br>primeira | 18/06/2019  | Apresentação de resultados com banners com a visita do professor<br>orientador                           |

**Fonte: Organização própria.**

A fim de profissionalizar o aluno, após a aplicação e cumprimento do cronograma, foi realizado um curso de extensão conforme o documento para elaboração de curso n°. 8/2019 com o título Ensino Integrador em Contabilidade por meio de um *Telos*.

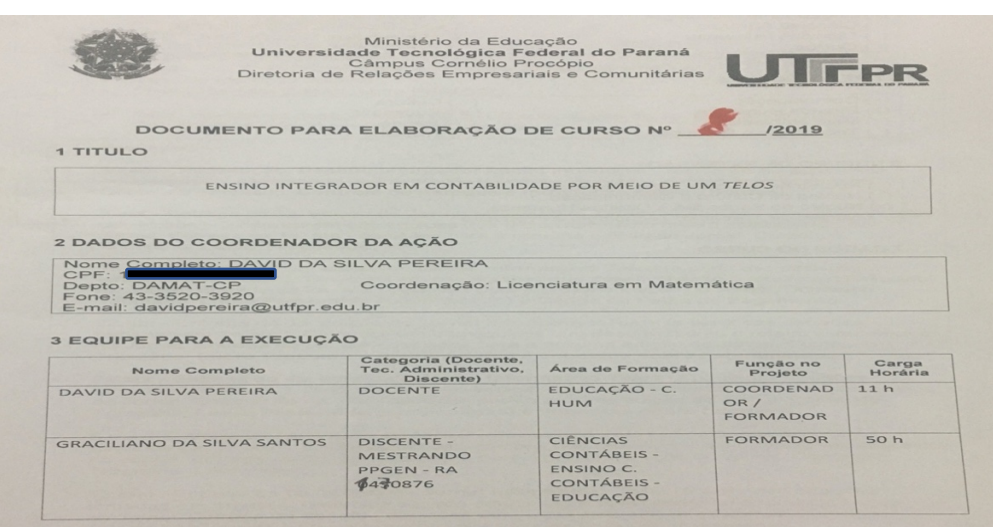

#### **Imagem 7 - Curso de extensão aplicado com o produto educacional** *Telos*

#### **Fonte: Organização própria.**

Atualmente, em um período cujo panorama da formação de requisitos técnicos e pedagógicos requerem uma melhor formação do professor para que possa melhor gerenciar o processo de ensino e aprendizagem nos espaços escolares.

A integração da matriz curricular para prática do produto educacional *Telos*, possui a proposta de desenvolvimento da autonomia e emancipação do aluno para expor as dificuldades que a estrutura de atividades prática seja oferecida aos alunos nos cursos técnicos em contabilidade.

# República Federativa do Brasil<br>Ministério da Educação<br>Idade Tecnológica Federal do Paraná Universide **CERTIFICADO** Certificamos que Graciliano da Silva Santos foi formador no curso ENSINO INTEGRADOR EM<br>CONTABILIDADE POR MEIO DE UM 7ELOS, promovido pela Universidade Tecnológica Federal do Paraná -<br>Campus Cornélio Procópio, realizado no Cornélio Procópio, 23 de abril de 2019. Felipe Pladdad Mantio<br>Diretor de Relações Empresariais e Comunitárias do Câmpus Cornélio Procópio Л г<sub>РR</sub> a autenticidade deste documento pode ser verificada através da URL:<br>http://apl.utfpr.edu.br/extensao/validar/945E401C0D1272801CC808B1B9779EE5

**Imagem 8 - Certificado do curso de extensão do produto educacional** *Telos*

**Fonte: Organização própria.**

Após cumprido a aplicação do produto Educacional *Telos,* os alunos do terceiro modulo do curso técnico em Contabilidade que possuíram 75% de frequência no período com a aplicação do produto educacional *Telos*, com um conjunto de mediações e intervenções que ajuda os alunos alterar sua confiança e estratégia na prática da ciência contábil e avaliar as perspectivas de aprendizagem e autonomia.

Na integra, os acompanhamentos no controle de frequência docente e discente, na qualidade das aulas com os alunos e na contratação de docentes, possibilita mediar a construção do processo gerencial e decisório que "Propõem agora que se conceba o papel do professor não como o de artesão, nem de um técnico, nem de um especialista da disciplina, mas sim como o de um profissional" (GAUTHIER, 2013, p. 78)

É justamente neste ponto, que surge a habilidades e competência por meio da titulação do professor-coordenador, que supervisiona os professores do curso, de forma que é preciso que possua titulação igualitária ou semelhante a eles. "Competências, habilidades e representações originam se de informações provenientes do mundo exterior ou de nos memo. No sentido mais amplo, denominase informação todo dado inteligível, seja qual for sua natureza". (VARELA, 2007, p. 45)

Para refletir sobre suas escolhas e aproximar-se da experiência vivida "[...] somos levados a falar sobre nós mesmos, em termos de nossos desejos, sucessos e insucessos, e no qual se dão fortes proibições de fazer isso ou aquilo" (VEIGA-NETO, 2016, p. 80), e se desdobra no desejo de se tornar o aluno ao desenvolver ou aprimorar habilidades e competências necessárias para a atuação na função.

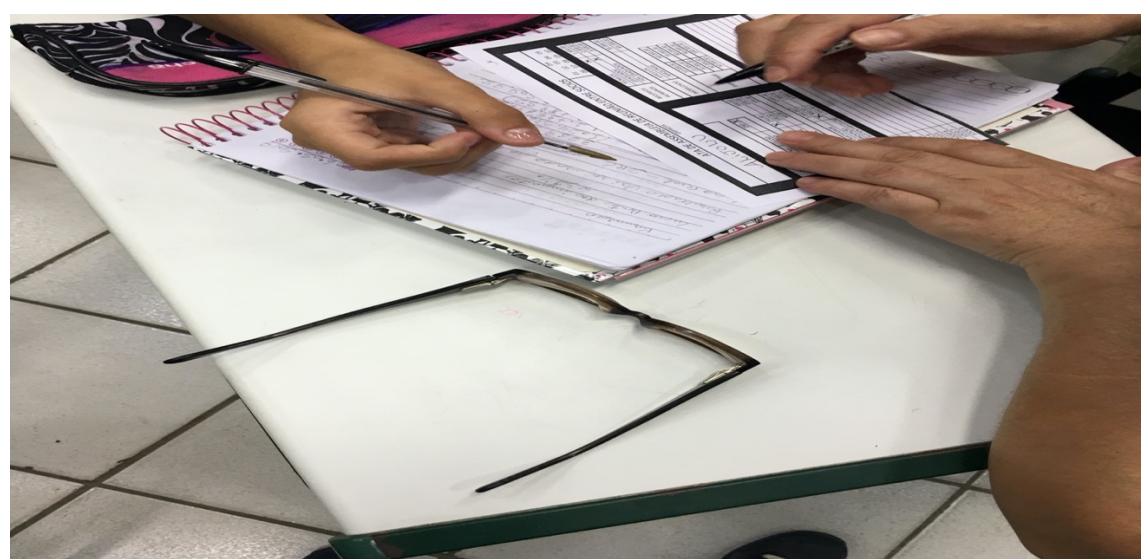

**Imagem 9 - Aplicação do produto educacional** *Telos*

**Fonte: Organização própria.**

Logo, as demandas do curso e os elementos estruturais essenciais para a uma educação de excelência e que contribui para aumentar a satisfação dos alunos e dos professores, garantindo que tudo está em boas condições de uso.

O que é correto fazer e pensar no processo de construção de sua própria atividade, "Uma vez que a busca de sentido por parte do individuo é bem-sucedida, isto não só apenas o deixa feliz, mas também lhe dá capacidade de enfrentar sofrimento" (FRANKL, 2017, p. 162).

A distância entre o professor com formação técnica e formação técnica e pedagógica, gerou profissionais com uma identidade vazia de técnica de aprendizagem. A funções de um professor de ensino técnico de nível médio assume por si só um desafio, entretanto, o conjunto precisa ser superado no ambiente escolar, que se encontra no contexto atual imediatista e passivo. Neste texto desenvolveremos pontos importante para buscar respostas e desvendar como é ser um professor.

Acredita-se que a função do professor, compreende um processo contínuo e sistemático, da construção de uma identidade que compreenda seus limites e possibilidades burocrático-corporativo da instituição escolar, e pode ser compreendida por suas práticas cotidianas.

Em respeito à Pedagogia é preciso que ele tenha pelo menos algum treinamento na área pedagógica, o que permitira investigar o seu ambiente.

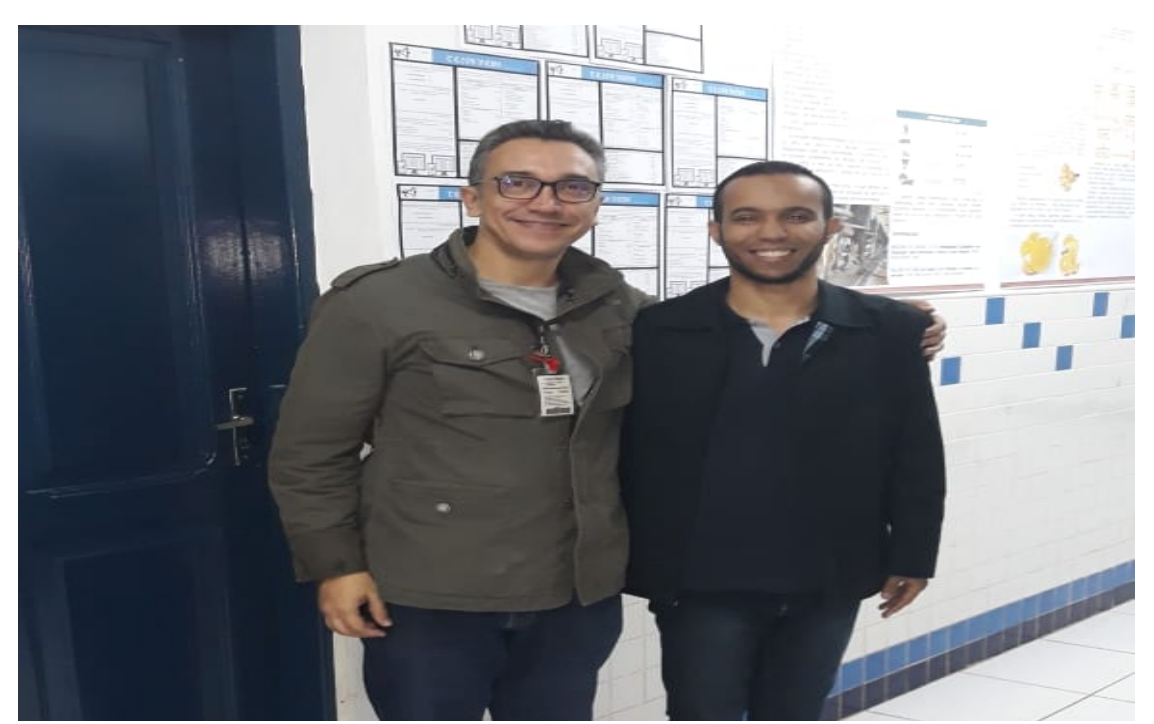

**Imagem 10 - Exposição de Banners do produto educacional** *Telos*

**Fonte: Organização própria.**

Aqui se faz importante que "O papel do pesquisador é justamente o de servir como veículo inteligente e ativo entre esse conhecimento construído na área e as novas evidências que serão estabelecidas a partir da pesquisa". (LUDKE e ANDRÉ, 2015, p. 45)

Pensar acerca da função professor, implica conhecer este docente e seu espaço. Os estudos de Zabala (2010, p. 28) diz que "[...] para determinar qualquer atuação educacional, já que, explicite–se ou não, sempre será o resultado de uma maneira determinada de entender a sociedade e o papel que as pessoas tem nela".

> A formalização dos saberes necessários à execução das ações que lhe são próprias será empregada com O saber da ação pedagógica é o saber experiencial dos professores a partir do momento em que se torna público e que é testado pelas pesquisas realizadas em sala de aula (GAUTHIER, 2013, p. 33)

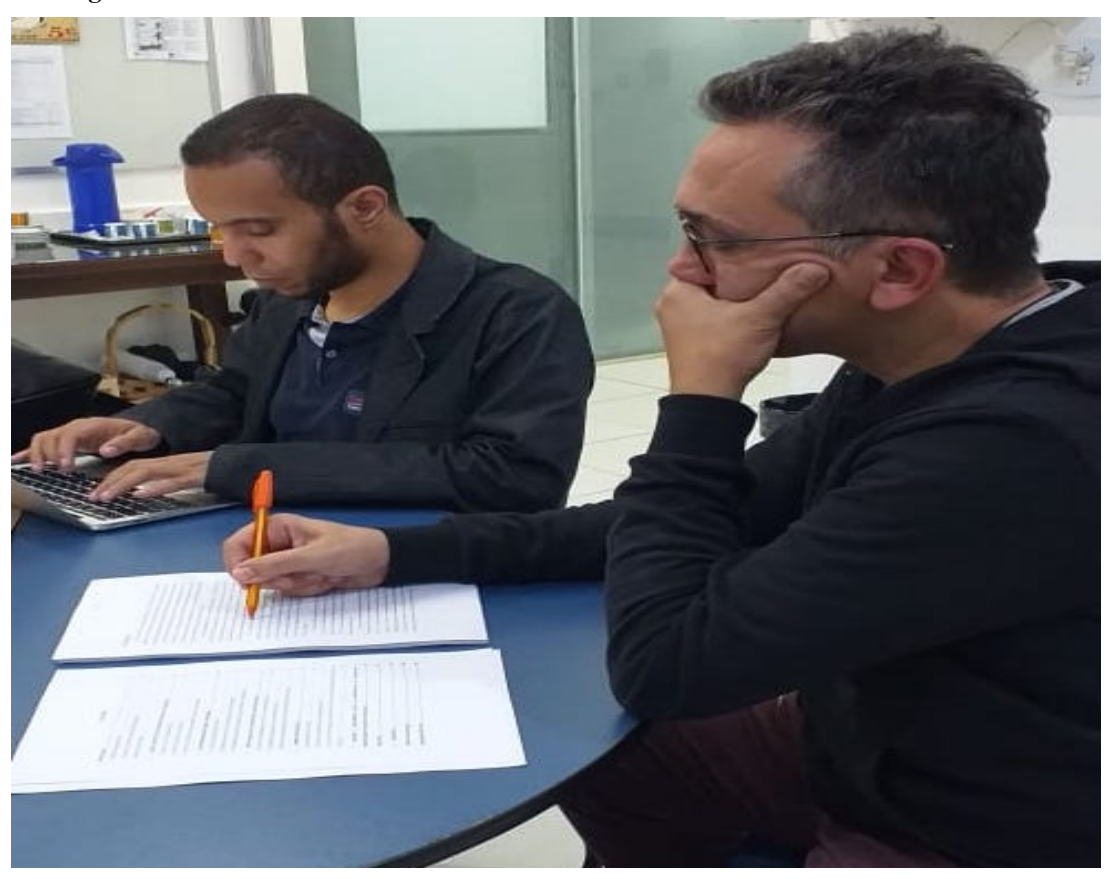

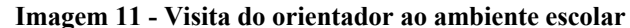

O papel motivacional para professores e alunos e a vinculação do curso com os desejos e anseios do mercado de trabalho, favoreçam a projeção do curso e divulgação dos diferenciais do curso. A dimensão vinculada ao papel do professor é descrita por Frankl com um termo chamado Logoterapia

**Fonte: Organização própria.**

que "Concentra-se no sentido da existência humana, bem como a busca da pessoa por esse sentido". (2017, p. 124)

## **3. CONCLUSÃO**

O objetivo desta investigação é o de testar as possibilidades de integração dos conteúdos disciplinares de um Curso Técnico-Profissional de nível médio em Contabilidade como forma de dar um novo sentido à aprendizagem. A integração funcionou como aprendizagem que funciona como um caminho para a autonomia e o aprendizado âmbito do currículo escolar.

A aplicação do produto tecnológico educacional pela ação conjunta docente e discentes promoveu, provocou e despertou nos alunos a reflexão de espaços de experiências profissionais simuladas capazes de inserir outras variáveis além das contábeis.

Os resultados promoveram mudanças no processo de formação discente, bem como possibilitem uma integração curricular efetiva e significativa para o aluno. Com essa finalidade, foi muito oportuna a responsabilidade de ministrar a disciplina Contabilidade Tributária como um dos componentes do terceiro e último modulo do curso, na possibilidade de aplicar aportes teórico-práticos contábeis e sociais. Afinal, esse campo do saber contábil integra com razão as Ciências Sociais e, portanto, deve contribuir para a formação do homem e a compreensão dos seus desafios na vida em sociedade.

Define-se pesquisa como uma investigação sistemática (metodologia organizada formalmente e estruturada para obter novos conhecimentos) que inclui o desenvolvimento a experimentação e a avaliação. No tocante a formação para práticas interdisciplinaridade, além da análise de todas políticas publicas educacionais direcionadas ao curso técnico, será realizado um levantamento no ano de 2018 de todas as capacitações ofertadas para práticas interdisciplinares que integre as matrizes curriculares.

Com uma visão mais ampla do mercado de trabalho e do ambiente pedagógico, conseguirá mais facilmente buscar oportunidades para seus alunos e construir o projeto pedagógico de acordo com a realidade do mundo de trabalho, além disso, a sua experiência trará mais sentimentos de confiança e credibilidade por parte dos alunos e professores. "É relevante que o mediador desperte o interesse das pessoas que vão aprender, motivando-as, criando clima propicio à aprendizagem, diminuindo sua ansiedade com relação às avaliações, incentivando-as ao desenvolvimento do autoconceito positivo quanto aos seus desempenhos". (VARELA, 2007, p. 55).

## **4. REFERÊNCIAS**

BRASIL. **Edital de Seleção para o programa de Pos-graduação em ensino e ciências humanas, sociais e da natureza**. Londrina: Universidade Tecnológica Federal do Parana - UTFPR, 2017.

BRASIL. Planato. **Planalto**, 20 janeiro 2019. Disponivel em: <http://www2.planalto.gov.br>. Acesso em: 20 janeiro 2019.

BRASIL, M. D. E. **Catálogo Nacional dos Cursos Técnicos**. Brasilia: [s.n.], 2016.

CARNEIRO, M. A. **O nó do Ensino Medio**. Petropolis: [s.n.], 2012.

CEETESP. Centro Estadual de Educação Tecnológica Paula Souza. São Paulo, 2013.

CENTRO PAULA SOUZA. Centro Paula Souza. **Centro Paula Souza**, 12 dezembro 2018. Disponivel em: <https://www.cps.sp.gov.br>. Acesso em: 12 dezembro 2018.

CENTRO Paula Souza. **Centro Paula Souza**, 2019. Disponivel em: <https://www.cps.sp.gov.br>. Acesso em: 20 março 2019.

CENTRO PAULA SOUZA. Centro Paula Souza. **Centro Paula Souza**, 2019. Disponivel em: <http://www.portal.cps.sp.gov.br/etec/escolas/>. Acesso em: 16 mar. 2019.

CETEESP. Centro Paula Souza. **Centro Paula Souza**, 12 dezembro 2018. Disponivel em: <https://www.cps.sp.gov.br>. Acesso em: 12 dezembro 2018.

CUNHA, L. A. O ensino industrial-manufatureiro no Brasil. **Revista Brasileira de Educação**, 14, 2000.

FEUERSTEIN , ; FEURSTEIN , R. S.; FALIK, L. H. **Alem da Inteligencia - Aprendizagem mediada e a capacidade de mudança do cérebro**. Tradução de Aline Kaehler. Petrópolis: Editora Vozes, 2014.

FOUCAULT , M. A hermeneutica do Sujeito. In: \_\_\_\_\_\_ **A Hermeneutica do Sujeito**. São Paulo: Editora WMF, v. 3, 2014.

FOUCAULT , M. A Etica do Cuidado de Si e a Liberdade. 3. ed. Rio de janeiro: Forense Universitaria, 2017.

FOUCAULT, M. **A hermêneutica do sujeito**. 3. ed. São Paulo: [s.n.], 2014.

FRANKL, V. E. **Em busca de sentido**. 42. ed. Petropolis: Editora vozes, 2017.

FRIGOTTO, G. Educação e trabalho: bases para debater a educação profissional emancipadora. **Perspectiva**, Florianopolis, 19, n. 1, janeiro a junho 2001.

FUJITA, M. L. Z.; MOSTACO, D.; COSTA, T. C. **Interdicisplinaridade do ETIM**. São Paulo: [s.n.], 2017.

GAUTHIER, C. **Por uma teoria da pedagogia - pesquisa contenporaneas sobre o saber docente**. 3. ed. Ijuí: Editora Inijuí, 2013.

IMPRENSA OFICIAL. Imprensa Oficial. **Imprensa oficial**, 17 fevereiro 2019. Disponivel em: <https://www.imprensaoficial.com.br>. Acesso em: 17 fevereiro 2019.

LUDKE, M.; ANDRÉ, M. E. D. A. **Pesquisa em Educação:** abordagens Qualitativas. 2. ed. Rio de Janeiro: E. P. U., 2015.

MINISTÉRIO DA EDUCAÇÃO. Ministério da Educação. **Ministério da Educação**, março 2019. Disponivel em: <http://portal.mec.gov.br>. Acesso em: 15 março 2019.

MOTOYAMA, S. **Educação Tecnica e Tecnologica em Qestão - 25 anos do CETESP**. São Paulo: Editora Unesp, 1995.

SÃO PAULO. ALESP. **Assembleia Legislativa do Estado de São Paulo**, 1925. Disponivel em: <https://www.al.sp.gov.br>. Acesso em: fev. 2019.

SÃO PAULO. **Decreto nº. 56.636**. São Paulo: Diario Oficial do Estado de Sao Paulo, v. 121, 2011.

SÃO PAULO. Banco de dados CETEC. **Unidade do Ensino Médio e Técnico do CENTRO PAULA SOUZA**, 2019. Disponivel em: <http://www.cpscetec.com.br/bdcetec/index.php>. Acesso em: 04 jan. 2019.

SÃO PAULO. Imprensa Oficial. **Imprensa oficial**, 17 fevereiro 2019. Disponivel em: <https://www.imprensaoficial.com.br>. Acesso em: 17 fevereiro 2019.

SÃO PAULO. Sistema do Laboratório de Currículo - GFAC. **Gfac**, 2019. Disponivel em: <http://cpscetec.com.br/gfac/>. Acesso em: fev. 2019.

SECRETARIA DE DESENVOLVIMENTO E ECONOMIA. São Paulo. **Secretaria do desenvolvimento Economico de São Paulo**, 20 fevereiro 2019. Disponivel em: <www.desenvolvimento.sp.gov.br>. Acesso em: 15 fevereiro 2019.

SECRETARIA DO TRABALHO. Secretaria do Trabalho. **Secretaria do trabalho**, abril 2019. Disponivel em: <http://trabalho.gov.br>. Acesso em: 06 abril 2019.

VARELA, A. **Informação e Autonomia - A mediação segundo Feuerstein**. São Paulo: Editora Senac, 2007.

VEIGA-NETO, A. **Foucault & a Educação**. Belo Horizonte: [s.n.], 2016.

ZABALA, A. **A prática educativa - como ensinar**. Porto algre: Artmed, 2010.

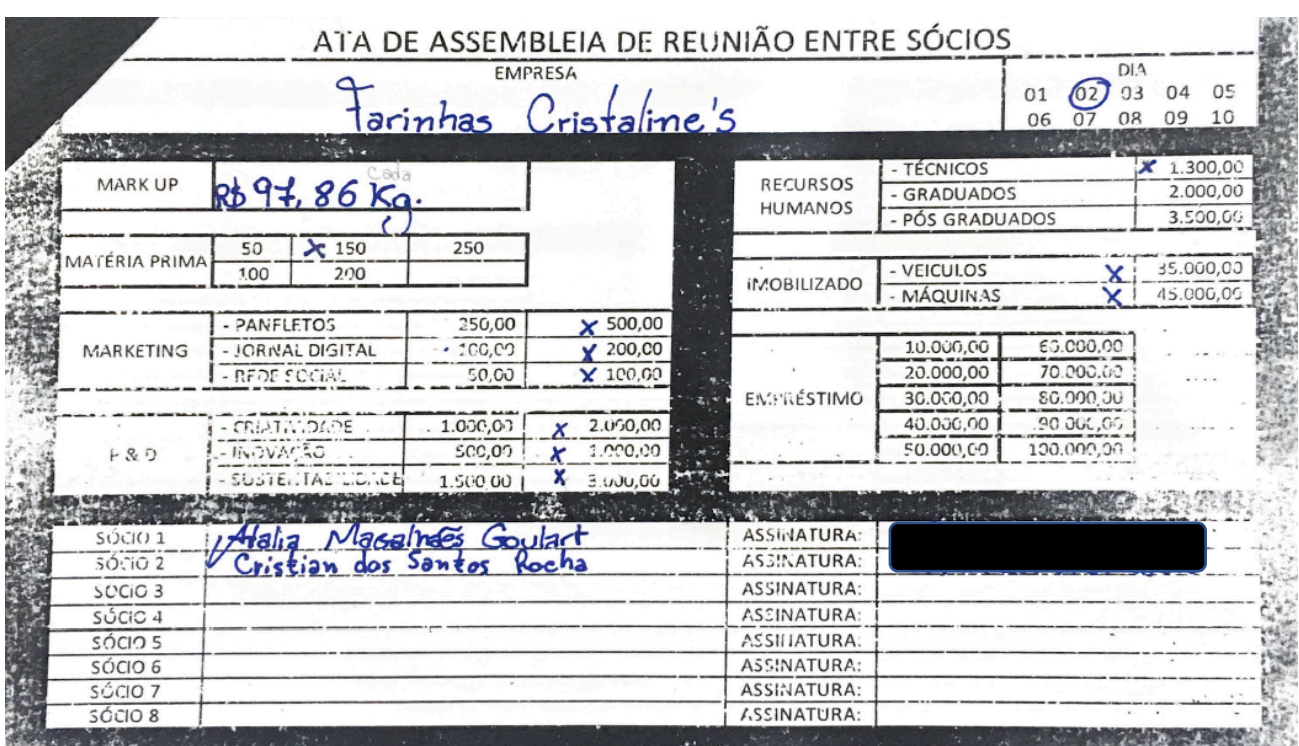

# **APÊNDICE A – Ata de Assembleia** *TELOS* **empresa 7**

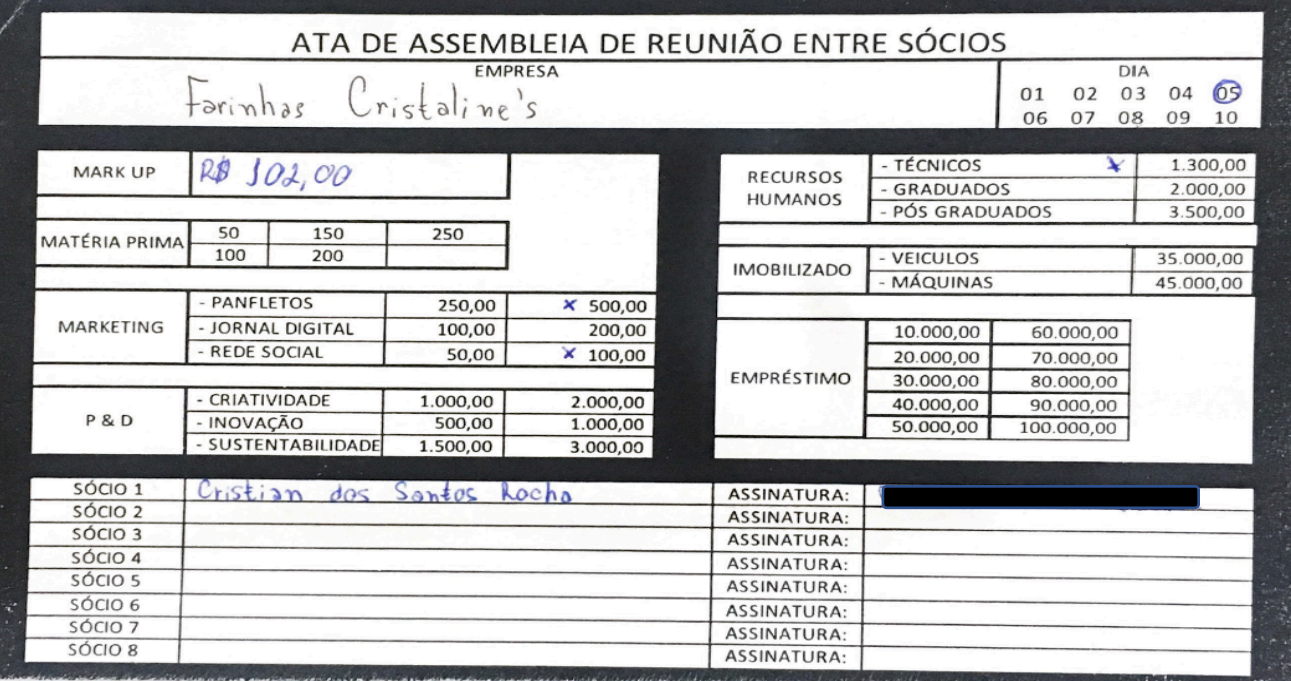

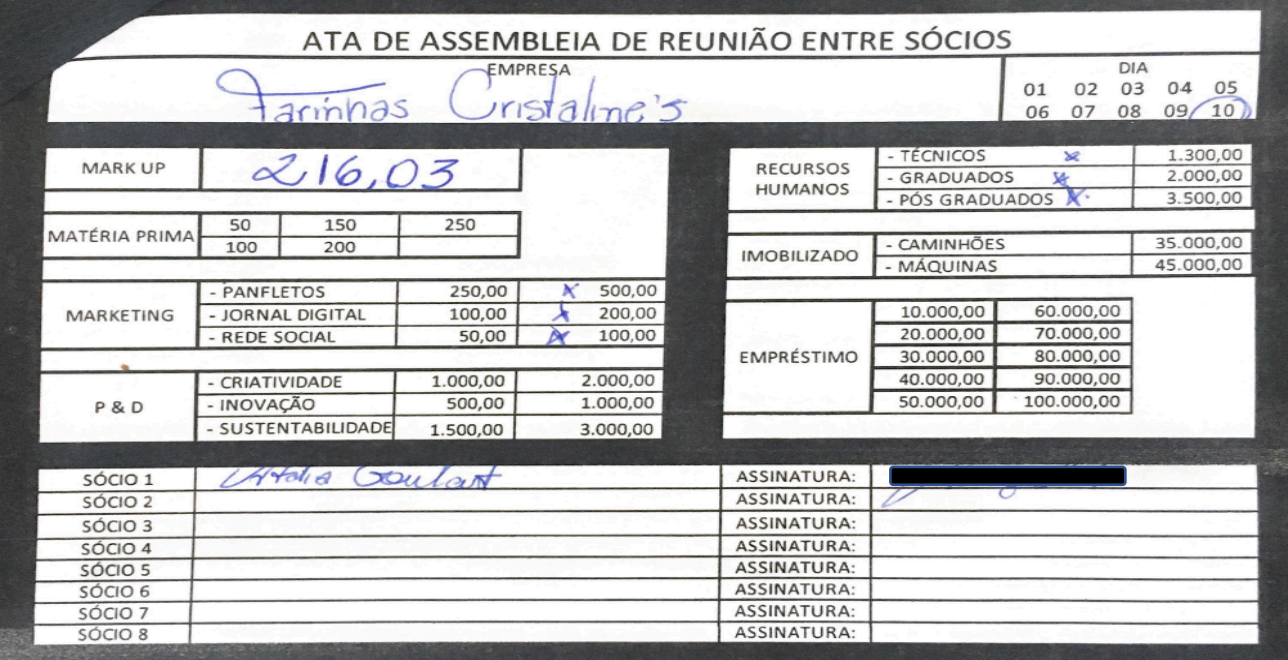

# **APÊNDICE B - Jornal** *TELOS* **News empresa 7**

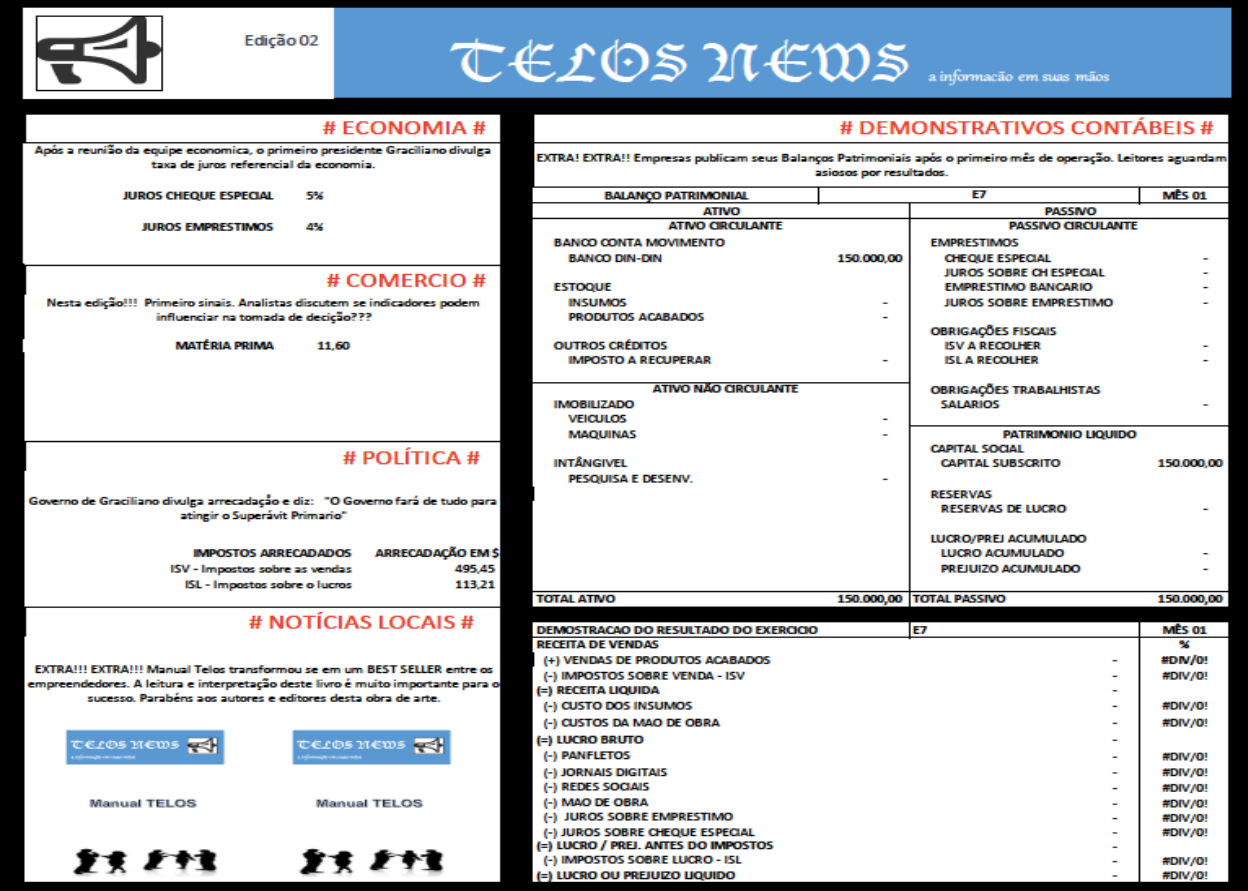

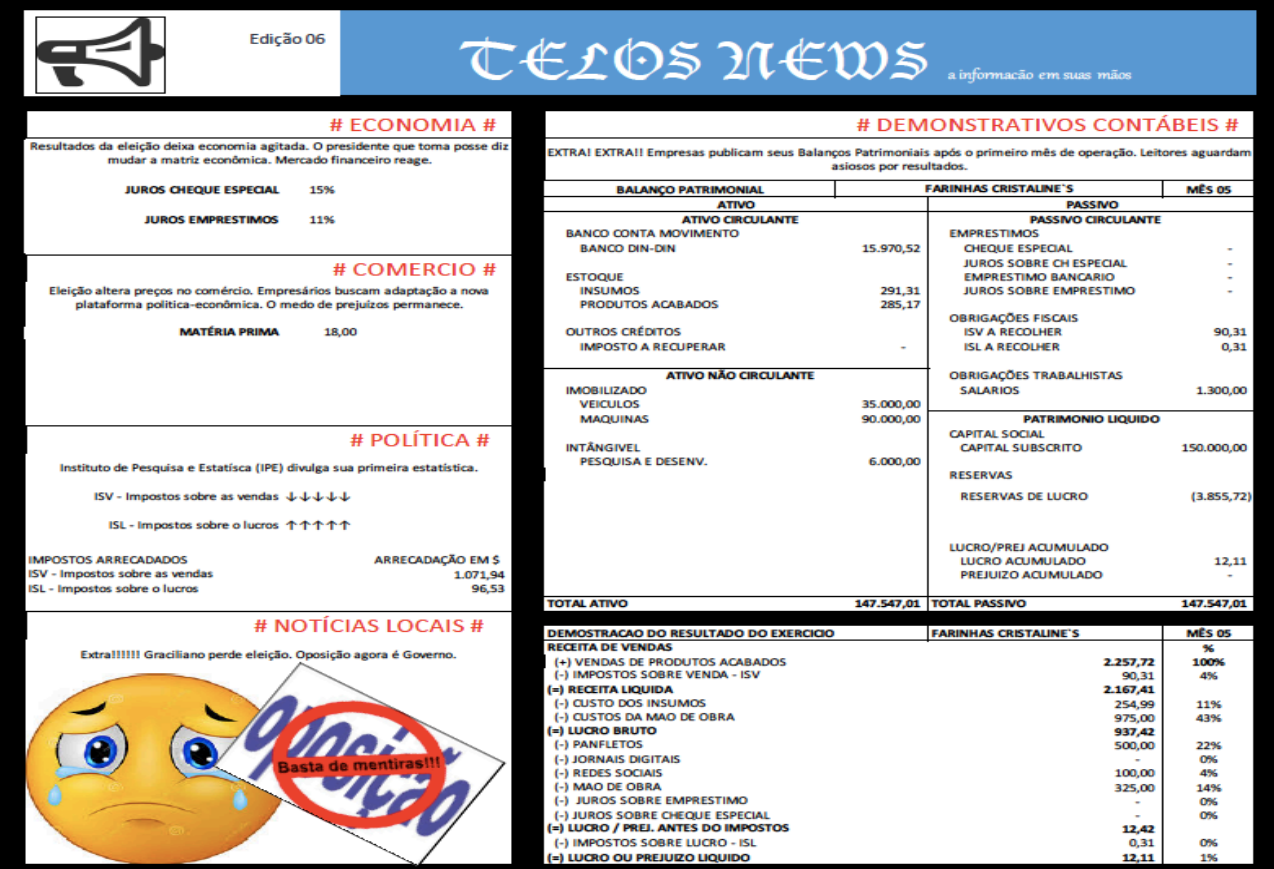

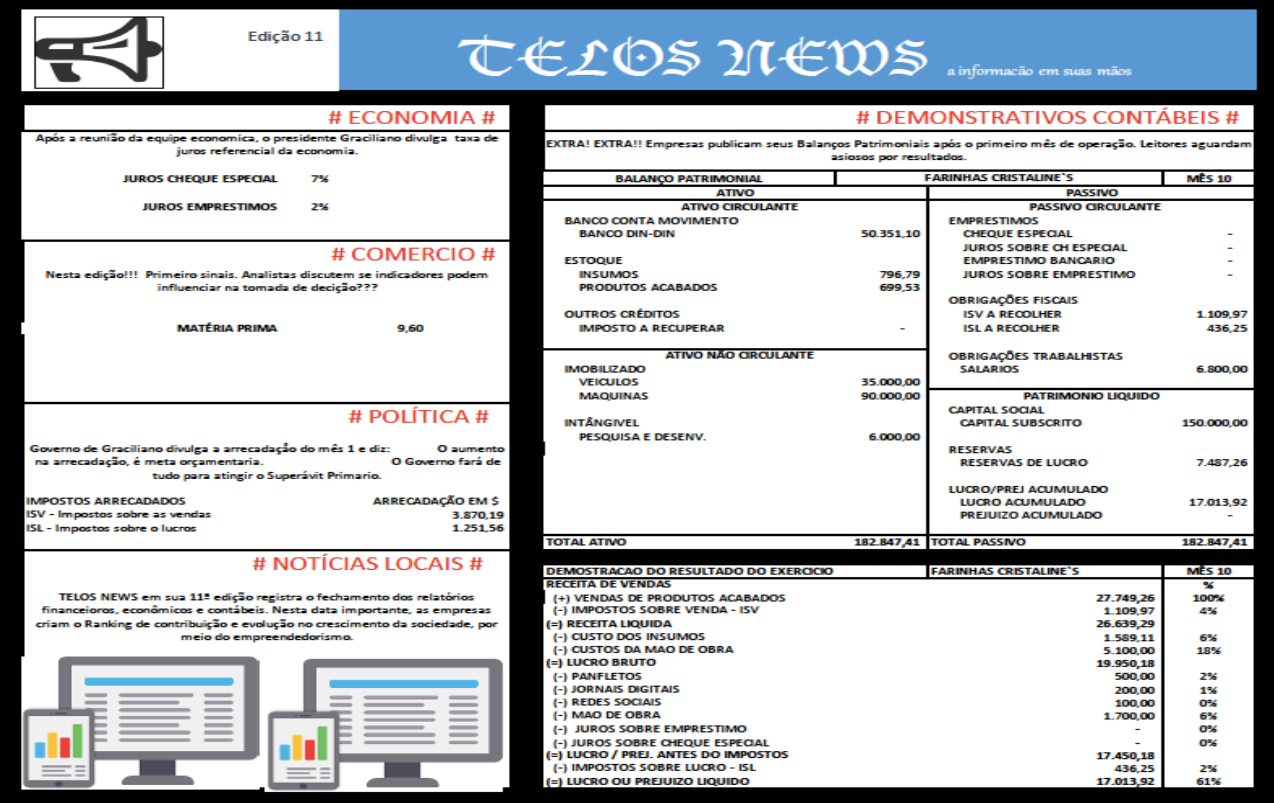

A aplicação do produto educacional *Telos* trabalha em linhas de integração no período de aula, com a contribuição de vários componentes curriculares sem ações diretas desses professores. Por esse motivo, tem-se que procurar ter sempre em mente que todo o conhecimento adquirido durante o curso tem que estar conectado para que possamos cumprir nosso propósito educacional que é tornar o aluno competente para o mercado de trabalho. Por meio do produto educacional desenvolvido, o *Telos*  estimula em sala da aula um conjunto de procedimentos coletivos que estimulam o coleguismo, a solidariedade, a cooperação e o investimento do melhor de cada um dos envolvidos com vistas às decisões. Essa atividade em grupo, inserida ao longo do curso, deve ser capaz de contribuir com o desenvolvimento dos alunos.